## **Robot-Set ECBPi** Quick Start Guide

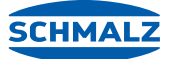

#### Components, assembly and installation of the set

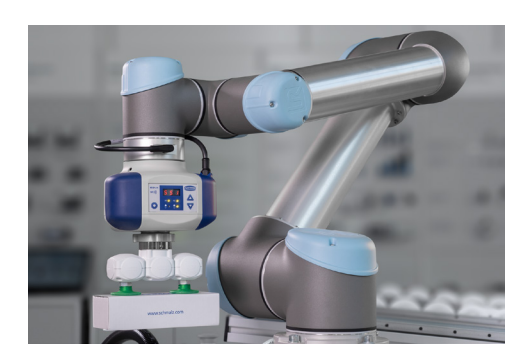

#### **Components of the set**

1 Flange plate, robot side FLAN-PL (Part no. 10.03.01.00313) 2 Electrical Vacuum Generator ECBPi (Part no. 10.03.01.00314) 3 Flange plate, gripper side VEE-QCM (Part no. 10.01.36.00121) 4 Vacuum End Effector VEE (Part no. 10.01.36.00267) Inclusive: two suction cups (flat and bellows suction cups) Connection cable ASK (Part no. 21.04.05.00350) USB-key with URCap software

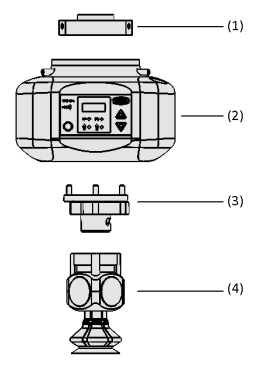

#### **Assembly of the set**

- 1. Mount the flange plate (1) to your robot arm.
- 2. Mount the Vacuum Generator (2) onto the flange plate.
- 3. Connect the ECBPi (2) with the help of the connection cable to the robot. Therefore use the connection cable and put it in the electric port of the ECBPi. Then connect the cable and the first joint of the robot.
- 4. Mount the flange plate (3) at the bottom of the Vacuum Generator.
- 5. Mount the Vacuum End Effector (4) onto this flange plate (3).

### **Installation of the set**

Plug the USB-key with the URCap of Schmalz into the robot port. Navigate via "Setup Robot" to "URCaps" and choose it by clicking on it. Press the "+"-button.

Then open the folder of the USB-key and select the URCap file of Schmalz. To activate the software simply click "Restart".

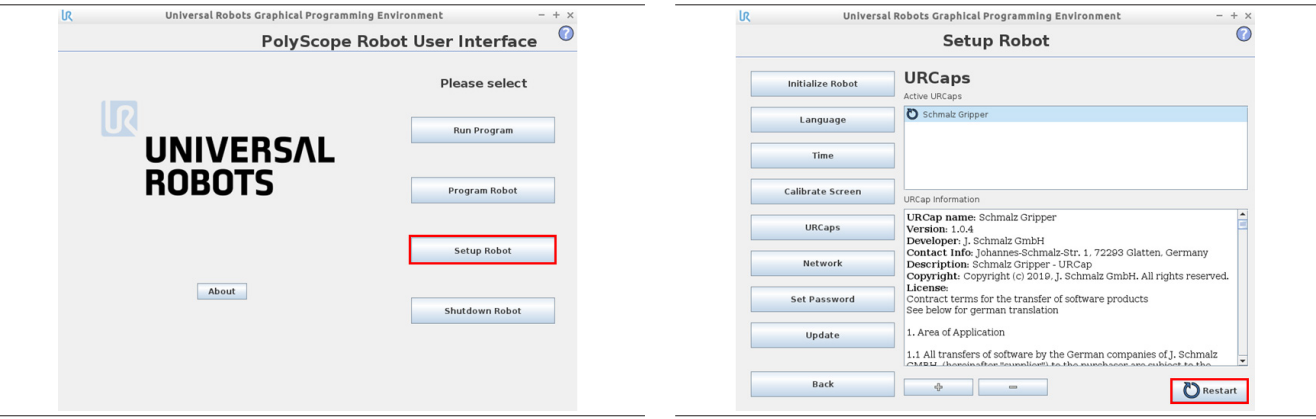

# **Robot-Set ECBPi** Quick Start Guide

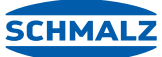

Components, assembly and installation of the set

In the tab "Installation" then "configuration" you can either choose NC (electrical driven grippers e.g. ECBPi) or NO (pneumatic grippers e.g. FXCB).

In the same tab but in "manual operation" you can set the output or check the input.

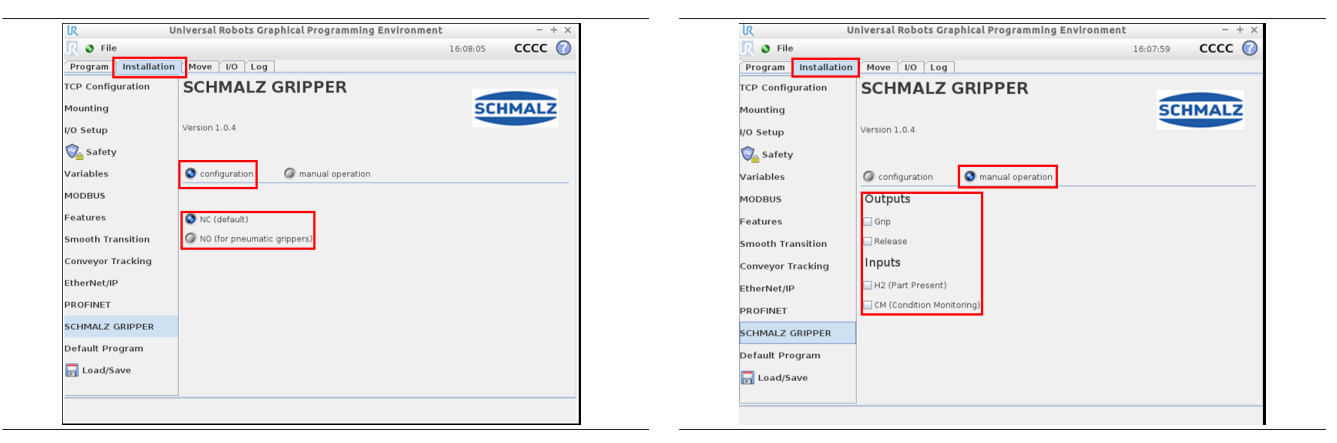

In the tab "Program" you can add a program for your gripper.

Here you can alternate and see all of the features of the gripper.

If the checkbox "Wait for H2" is being activated during the activation ("Gripper on" is activated) the gripper will wait for the part.

In the input field "Release" the desired release time can be configured. You can see the currently avtivated status below, highlighted in green.

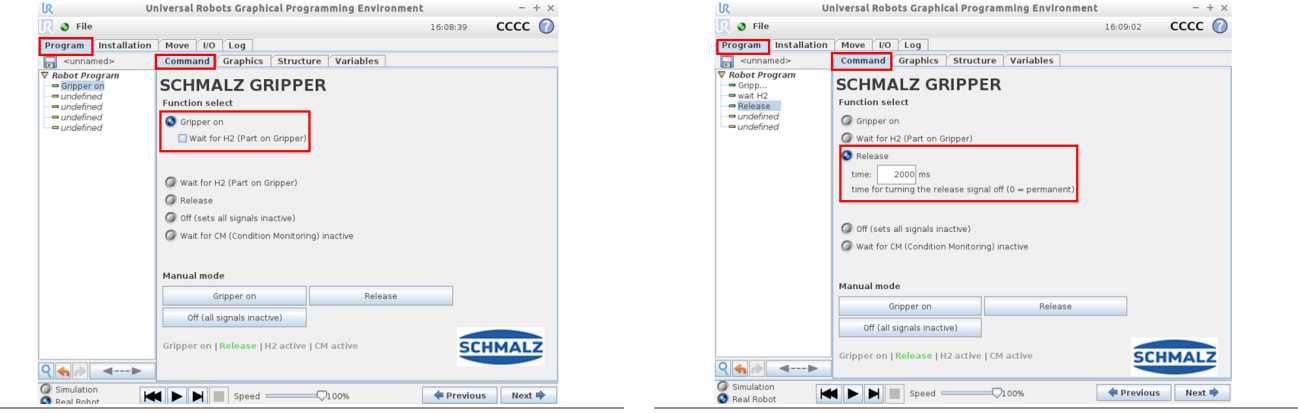

The gripper can be controlled manually via these buttons.

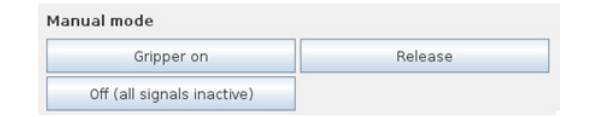

URCap compatible with: CB-Series 3.9.0 and e-Series 5.3.02

State: 05/2019